The Stata Journal (*yyyy*) *vv*, Number *ii*, pp. 1–19

# **Support vector machines**

Nick Guenther University of Waterloo Waterloo, ON, Canada nguenthe@uwaterloo.ca

Matthias Schonlau University of Waterloo Waterloo, ON, Canada schonlau@uwaterloo.ca

**Abstract.** Support vector machines (SVM) is a statistical learning / machine learning technique with the primary goal of prediction. It can be applied to continuous, binary, and categorical outcomes analogous to Gaussian, logistic and multinomial regression. We introduce a new Stata command for this purpose, svmachines. This package is a thin wrapper for the widely deployed *libsvm* ([Chang](#page-16-0) [and Lin](#page-16-0) [2011\)](#page-16-0). This is illustrated with two examples.

**Keywords:** st0001, svm, statistical learning, machine learning

## **1 Introduction**

The primary purpose of Gaussian linear regression is explanation: the linear model makes it possible to explain how an individual *x*-variable affects the outcome *y* because changing  $x_i$  by one unit leads to an average change in *y* by  $\beta_i$  units. In contrast, the primary purpose of statistical learning or machine learning is prediction. Without the constraint of providing an easy explanation, models are free to be more complicated, capturing extra detail in the relationship between *x* and *y* which simpler models may miss. Sometimes such models are called "black box" models.

To our knowledge, Stata has little representation in the machine learning community. We introduce a new command svmachines which offers access to a classic machine learning algorithm: the Support Vector Machine, in hopes of opening up this field to Stata users. The software is available for Windows, Mac OS X, Linux (64-bit and 32-bit).

The paper is outlined as follows: Section [2](#page-0-0) outlines the syntax of the new command. Section [3](#page-1-0) introduces support vector machines for classification and for regression. It also includes a discussion about how probabilities are computed and how two-class classification is extended to multi-class classification. Section [4](#page-10-0) gives an example of SVM classification and Section [5](#page-12-0) gives an example of SVM regression. Section [6](#page-14-0) concludes with a discussion.

# <span id="page-0-0"></span>**2 Syntax**

The full syntax of the command to estimate a SVM model is as follows.

```
svmachines depvar indepvars [
if ] [ in ] [ , type(type ) kernel(kernel ) c(# )
```
*⃝*c *yyyy* StataCorp LP st0001

epsilon(*#* ) nu(*#* ) gamma(*#* ) coef0(*#* ) degree(*#* ) shrinking probability verbose sv(*newvarname* ) tolerance(*#* ) cache size(*#* ) ]

The most interesting thing that may be done with a fitted machine learning model is to predict response values. To that end, the standard predict command may be used during postestimation as follows.

 $\texttt{predict}\ \ newvarname\ \left[\ if\ \right]\ \left[\ in\ \right]\ \left[\ ,\ \ \texttt{probability}\ \ \texttt{y} \ \texttt{en} \right]$ 

The options are all explained as the SVM theory is developed below.

## <span id="page-1-0"></span>**3 Support Vector Machines**

Support vector machines [\(Cortes and Vapnik](#page-17-0) [1995](#page-17-0); [Vapnik](#page-18-0) [2013\)](#page-18-0) can be used for regression of different types of outcomes: Bernoulli (binary), multinomial, or continuous. Regressions with Bernoulli outcomes are often referred to as classification in statistical learning. Regressions with multinomial outcomes are called multi-class classification. Finally, regressions with continuous outcomes are simply called regression.

## <span id="page-1-1"></span>**3.1 Support Vector Classification**

Analogous to logistic regression, support vector machines were initially conceived for classification with two classes. This approach was later extended to address continuous outcomes and classification with more than two classes. In svmachines, this mode is accessed by passing option type(svc). We now introduce the mathematics of support vector machines with two-class classification.

Figure [1](#page-1-1) gives an example with two *x*-variables. The outcome, class membership  $(y = 1 \text{ or } y = -1)$ , is indicated by the plotting symbol. We can draw many lines that fully separate the two classes two of which are shown in Figure [1.](#page-1-1) Which of them is "best"? One sensible choice is to choose a separating line such that the margin, the minimum distance between the line and the closest point, is maximized. This leads to the following optimization problem:

<span id="page-1-3"></span>
$$
\begin{array}{c}\n\text{maximize } M \\
\beta_j, j = 1, \dots, p\n\end{array} \n\tag{1}
$$

<span id="page-1-2"></span>subject to 
$$
\begin{cases} \sum_{j=1}^{p} \beta_j^2 = 1 \\ y_i(\beta_0 + \beta_1 x_{i1} + \dots + \beta_p x_{ip}) \ge M \end{cases}
$$
 (2)

where *M* is the margin, *p* is the number of *x*-variables, and  $y_i \in \{-1, 1\}$ ,  $i = 1, \ldots, n$ . The second line in equation [2](#page-1-2) represents a hyperplane. In two dimensions as in Figure [1](#page-1-1)

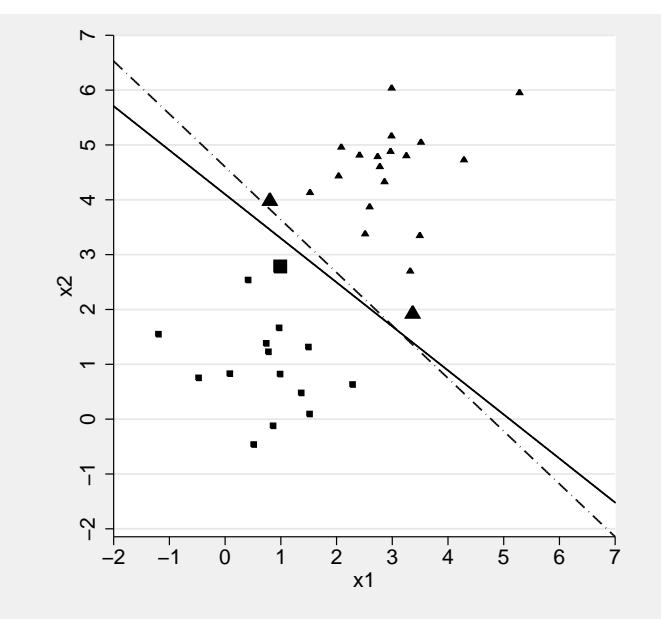

Figure 1: Two separable classes of observations with the maximum margin separating line (solid) and a second separating line (dashed). Triangles and squares denote the two classes (y-values). Larger triangles and squares denote support vectors.

the hyperplane is a line. Observations above the hyperplane satisfy

$$
(\beta_0 + \beta_1 x_{i1} + \dots + \beta_p x_{ip}) > 0,
$$

observations below the hyperplane satisfy

$$
(\beta_0 + \beta_1 x_{i1} + \dots + \beta_p x_{ip}) < 0.
$$

Observations below the hyperplane have a class label of *−*1 so that

$$
y(\beta_0 + \beta_1 x_{i1} + \cdots + \beta_p x_{ip})
$$

is always positive as long as the two classes are separable. This mathematical convenience is the reason that the class labels are *{−*1*,* 1*}* rather than the typical labels *{*0*,* 1*}* used in logistic regression. The constraint on the  $\beta_j$  in equation [2](#page-1-2) is not really needed but has the advantage that the distance of any observation *i* to the hyperplane equals

$$
y(\beta_0 + \beta_1 x_{i1} + \cdots + \beta_p x_{ip})
$$

when the  $\beta_j$  are scaled such that the constraint holds.

The optimization problem in [1](#page-1-3) - [2](#page-1-2) can be solved with a quadratic program solver. Importantly, it turns out that the solution only depends on observations that lie on the

margin. This greatly reduces computation as only a fraction of the data are needed to compute an optimal solution. That subset of observations are called the support vectors. The example in Figure 1 has 3 support vectors.

In most applications the two classes are not separable and the optimization problem has no solution. This can be addressed by allowing a certain amount of error:

$$
\underset{\beta_{ij},\epsilon_{i},i=1,\ldots,n;j=1,\ldots,p}{\text{maximize}}M\tag{3}
$$

<span id="page-3-1"></span><span id="page-3-0"></span>subject to 
$$
\begin{cases} \sum_{j=1}^{p} \beta_j^2 = 1 \\ y_i(\beta_0 + \beta_1 x_{i1} + \dots + \beta_p x_{ip}) \ge M(1 - \epsilon_i) \\ \epsilon_i \ge 0; \sum_{i=1}^{n} \epsilon_i \le C \end{cases}
$$
 (4)

The introduction of so-called *slack variables*  $\epsilon_i$  allows for observations to lie on the wrong side of the margin. However, the sum of such errors cannot exceed a total error budget, *C*. *C* is specified by passing  $c(\text{#})$  to the symachines command.

Again, it turns out that the solution to the optimization problem only depends on the support vectors: observations that lie on the margin or those that violate the margin. Consider the example in Figure [2.](#page-3-0) The solid line separates most of the triangles and squares except for one square above the line and one triangle below the line (both are circled). The upper dashed line is the margin for the triangles, the lower dashed line the margin for the squares. As before there are some observations directly on the margin. Unlike before there are also observations that violate the margins. Observations that violate the margin are not misclassified as long as they lie on the correct side of the decision boundary. Note one of the misclassified observations, a square, appears outside of the two margins. It is nonetheless a support vector because it violates the lower margin. The violation is so large that it falls beyond the upper margin.

Large C values increase the penalty for misclassifications on the training data. This corresponds to tighter margins. Large *C* values also correspond to fewer support vectors because fewer observations are misclassified and because fewer observations lie within the tighter margins. Figure [2](#page-3-0) demonstrates a SVM with a large *C*-value (10*,* 000). The number of misclassified observations (in the training data) is minimized. Minimizing the number of misclassifications in the training may result in overfitting to the training data with poor performance on the test data. We call *C* a *tuning parameter*, and will discuss choosing it in section [3.6](#page-9-0).

Mathematically, the classification for the two classes of *y* is based on  $sign(\hat{f}(x))$  (i.e., which side of the hyperplane the observation falls on) with

<span id="page-3-2"></span>
$$
\hat{f}(x) = \hat{\beta}_0 + \hat{\beta}_1 x_{i1} + \dots + \hat{\beta}_p x_{ip}
$$

$$
= \hat{\beta}_0 + \sum_{i \in S} \hat{\alpha}_i y_i \langle x, x_i \rangle
$$
(5)

where  $\hat{\alpha}_i > 0$  are estimated coefficients arising during optimization (not further explained here), *S* is the set of support vectors and  $\langle ., . \rangle$  is the inner (dot) product. The

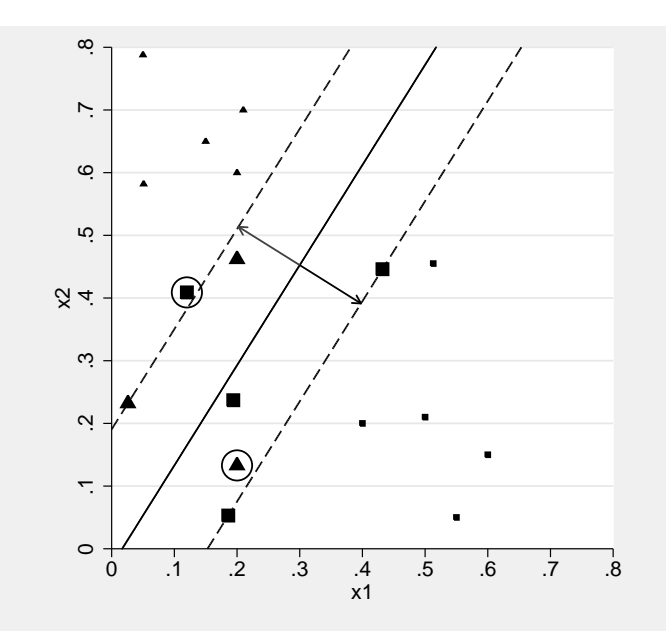

Figure 2: Two non-separable classes of observations. The solid line represents the decision boundary; the dashed lines the upper and lower margins. Triangles and squares denote the two classes (y-values). Larger triangles and squares denote support vectors. Misclassified observations on the wrong side of the decision boundary are circled.

dot product is a measure of similarity between the two observations  $i \in \{1, \ldots, n\}$  and  $i' \in \{1, \ldots, n\}$ . We will call this inner product *K*:

<span id="page-4-1"></span>
$$
K(x_i, x_{i'}) = \langle x_i, x_{i'} \rangle = \sum_{j=1}^{p} x_{ij} x_{i'j} \qquad . \tag{6}
$$

This is also called a linear kernel.

We sometimes want to add additional variables as a function of original variables such as polynomial variables. Polynomial variables increase the number of variables available for regression, but the number of underlying x-variables has not changed. Such variables can also be added in support vector machines. Adding variables does not change the optimization problem in [3](#page-3-1)[–4](#page-3-0) .

Define  $h(x_i) = (h_1(x_i), h_2(x_i), \ldots, h_{p'}(x_i))$  for  $i = 1, \ldots, n$ . For example, a quadratic term for  $x_1$  of observation *i* might be added by specifying  $h(x_i) = (x_{i1}, x_{i2}, \ldots, x_{ip}, x_{i1}^2)$ . Equation ([5\)](#page-3-2) turns into

<span id="page-4-0"></span>
$$
\hat{f}(x) = \hat{\beta}_0 + \hat{\beta}_1 h(x_{i1}) + \dots + \hat{\beta}_p h(x_{ip})
$$

$$
= \beta_0 + \sum_{i \in S} \hat{\alpha}_i y_i \langle h(x), h(x_i) \rangle \tag{7}
$$

The solution in [7](#page-4-0) to the optimization problem depends only on the inner (dot) product of the observations (not on the observations themselves).

The SVM method using the linear kernel in [6](#page-4-1) can be specified with kernel(linear), but non-linear kernels are more flexible. Non-linear kernels map the *p x*-variables into a higher dimensional space. The mapping occurs implicitly; polynomial and other variables in the higher dimensional space are not actually computed. The same number of observations are more sparse in a higher dimensional space which makes them more likely to be linearly separable. This improves the performance of the SVM algorithm, and as a side effect makes the decision boundaries back in the original space bendable ([Hastie et al.](#page-17-1) [2005](#page-17-1), ch. 12).

The most popular choice for a non-linear kernel is the radial (or Gaussian) kernel, specified as kernel(rbf):

$$
K(x_i, x_{i'}) = \exp\left(-\gamma \sum_{j=1}^p (x_{ij} - x_{i'j})^2\right)
$$

where  $\gamma > 0$  is an additional tuning parameter specified by gamma(#). When a test observation is very far from a training observation the exponent becomes strongly negative and  $K(x_i, x_{i'})$  is close to zero. In this case training observations far away from a test observation have almost no effect on the decision of how to classify the test observation. The parameter  $\gamma$  regulates how close observations have to be to contribute to the classification decision. This kernel is more flexible than the linear kernel and is the default choice.

The polynomial kernel of degree *d*, specified as kernel(poly) degree(d), is:

$$
K(x_i, x_{i'}) = \left(\beta_0 + \gamma \sum_{j=1}^p x_{ij} x_{i'j}\right)^d
$$

where  $\gamma > 0$  and  $\beta_0$  are additional tuning parameters. The parameter  $\gamma$  is specified as before and  $\beta_0$  by coef0(#).  $\beta_0$  "biases" the similarity metric for all samples; often it can be left at its default coef0(0). Using this kernel is equivalent to adding polynomial powers of the *x*-variables as in polynomial regression. However, here the additional variables are not explicitly computed and are only implied in the use of kernels. The default degree is cubic (degree(3)). Larger values for *d* make the model more complex, but often  $d = 2$  or  $d = 3$  is sufficient.

Another kernel choice is the sigmoid kernel, specified as kernel(sigmoid):

$$
K(x_i, x_{i'}) = \tanh\left(\beta_0 + \gamma \sum_{j=1}^p x_{ij} x_{i'j}\right)
$$

where  $\gamma > 0$  and  $\beta_0$  are additional tuning parameters. This kernel is not as commonly used as the previously mentioned kernels in part because some undesirable theoretical properties (not positive definite for some parameter settings) ([Lin and Lin](#page-17-2) [2003](#page-17-2)). It is mentioned here for completeness and because it is used in the context of neural networks, another important learning algorithm.

### **3.2 Multi-class classification**

There is no SVM equivalent to multinomial regression for more than 2 classes. Instead, results from individual two-class SVMs are combined. There are multiple ways of doing so. The Stata implementation applies the one-against-one approach: If *k* is the number of classes, the support vector classification algorithm is run  $k(k-1)/2$  times for each possible pair of classes. For each pair, the chosen class receives a point and the class which collects the most points out of all two-class SVMs is the winner. In the unlikely event of a tie a deterministic arbitrary tie-breaker rule is used. The "one-against-one" approach performed well in a comparison of approaches [\(Hsu and Lin](#page-17-3) [2002](#page-17-3)) and the training time for "one-against-one" is shorter than that of "one-against-all" ([Lin](#page-17-4) [2015](#page-17-4)).

There is no change in syntax to run a multi-class classification: svmachines will detect a multi-class situation automatically and invoke "one-against-one".

## **3.3 Probability estimates**

Two-class support vector machines do not natively compute probabilities the way logistic regressions do. Instead, they output a score with positive values meaning  $y = 1$  is more likely, negative values meaning  $y = -1$  is more likely and 0 meaning both classes are equally likely. (This score is not usually of interest, but is available by specifying option scores of predict.) This score is mapped to a pseudo-probability using (regularized) logistic regression with class membership  $(0/1)$  as the dependent variable and the score as the only independent variable ([Platt](#page-17-5) [2000;](#page-17-5) [Lin et al.](#page-17-6) [2007\)](#page-17-6).

In multi-class classification the one-against-one approach compares a given class to  $(k-1)$  other categories using  $(k-1)$  two-class support vector classifiers. First, the pairwise class probabilities  $P(y = i | y = i \text{ or } j, x)$  are computed as before in twoclass classification. Second, the pairwise class probabilities are used to calibrate the probabilities  $p(y = i|x), i = 1, \ldots, k$ . Details are described in [Chang and Lin](#page-16-0) [\(2011](#page-16-0)) and in the second method of [Wu et al.](#page-18-1) ([2004](#page-18-1)).

svmachines will generate these probabilities if the option probability is specified. This option is computationally expensive. Then, predict also requires option probability.

predict uses the *newvarname* passed to it as a stem and generates one variable for each class newvarname classname in addition to the normal column of predicted classes *newvarname*. For example, if the two *y*-values are labelled 0 and 1 the command predict p, probability will gnerate the variables  $p$ ,  $p_0$  and  $p_1$ . All of the *newvarname classname* sum to 1, because the sample must fall into one of the classes.

A model fit with probability can still predict without it, and this behaves as

if probability were never specified. However, beware that the two will give slightly different predictions. Predicting with probabilities internally runs an entirely different algorithm: the probabilities are computed and the class with the greatest probability is chosen, rather than the point method that declares the class with the most points the winner. One implications is for two-class predictions scores of 0 (equal chance) will not map to a probability of 0.5 but may be a little larger or a little smaller.

### **3.4 Support Vector Regression**

Support vector classification has been extended to work for continuous outcomes and is then called support vector regression. This is activated with  $type(svr)$ . A good tutorial is given by Smola and Schölkopf  $(2004)$  $(2004)$ . We summarize the method here.

By way of comparison, in standard Gaussian regression the squared error loss function is minimized, with the loss for observation *i* given as  $L(y_i, f(x_i)) = (y_i - f(x_i))^2$ . Instead, in support vector regression the so-called *ϵ*-insensitive loss function is minimized: any loss smaller than  $\epsilon$  is set to zero, and beyond that bound a simple linear loss function is used:

$$
L_{\epsilon} = \begin{cases} 0 & \text{if } |y_i - f(x_i)| < \epsilon \\ |y_i - f(x_i)| - \epsilon & \text{otherwise} \end{cases}
$$
(8)

For example, if  $f(x)$  is the linear function  $f(x) = \beta_0 + x_i^t \beta$ , the loss function is

$$
\sum_{i=1}^{n} max(y_i - x_i^t \beta - \beta_0 - \epsilon, 0)
$$

Note  $\epsilon$  is a tuning parameter. This can be re-written as a constrained optimization problem:

minimize 
$$
\frac{1}{2} ||\beta||^2
$$
  
\nsubject to 
$$
\begin{cases} y_i - x_i^t \beta - \beta_0 \le \epsilon \\ -(y_i - x_i^t \beta - \beta_0) \le \epsilon \end{cases}
$$
\n(9)

If not all observations lie within an *ϵ*-band around the regression line, the problem does not have a solution. As before, slack variables  $\zeta_i, \zeta_i^*$  are introduced that allow for observations to lie outside of the  $\epsilon$ -band around the regression line:

<span id="page-7-0"></span>minimize 
$$
\frac{1}{2}||\beta||^2 + C \sum_{i=1}^n (\zeta_i + \zeta_i^*)
$$
(10)  
subject to 
$$
\begin{cases} y_i - x_i^t \beta - \beta_0 & \leq \epsilon + \zeta_i \\ -(y_i - x_i^t \beta - \beta_0) & \leq \epsilon + \zeta_i^* \\ \zeta_i, \zeta_i^* & \geq 0 \end{cases}
$$

where as before  $C > 0$  regulates how strongly to avoid observations outside the  $\epsilon$ -band. Figure [3](#page-7-0) illustrates this. All observations on and outside of the *ϵ*-band around the regression line are support vectors. The loss is shown for one of those observations. The fitted line is similar but not identical to the regression line that would be obtained from Gaussian regression. It is not identical because Gaussian regression uses all observations and not just the support vectors and because Gaussian regression uses a quadratic loss rather than the  $\epsilon$ -insensitive linear loss.  $\epsilon$  is specified with epsilon(#) and C is still specified by  $c(\#)$ .

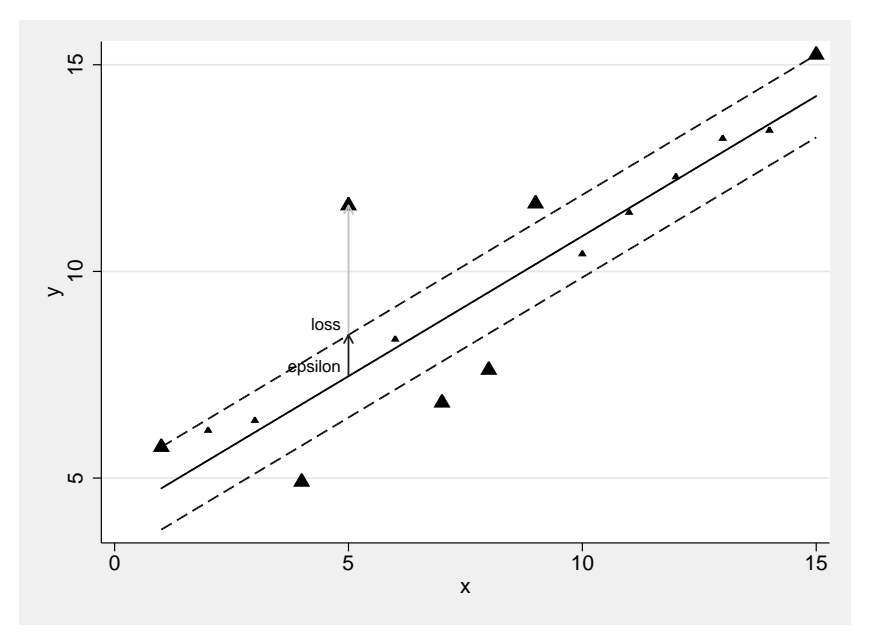

Figure 3: *ϵ*-insensitive loss in regression. Support vectors are marked with larger plotting symbols. The arrows show the loss for one of the observation.

Again, how to solve the optimization problem in [10](#page-7-0) is not as important as that the solution turns out to depends only on a restricted set of observations, the support vectors. In this case, the support vectors are those which fall within the  $\epsilon$ -boundary. The use of kernels greatly facilitates the computations.

Analogous to support vector classification, kernels can be used to achieve non-linear regressions, and all the same kernel options as under type(svc) are available under type(svr).

## **3.5 Alternative approaches and options**

Not every program option is related to the above mathematics.

There is a second kind of support vector machine known as the  $\nu$ -variant (Schölkopf

[et al.](#page-17-7) [2000;](#page-17-7) [Chen et al.](#page-16-1) [2005](#page-16-1)). This SVM uses a different parametrization to solve the same problem. In classic SVM the range of tuning parameter *C* or  $\epsilon$  is zero to infinity; in  $\nu$ -SVM  $\nu$  is always in the interval [0, 1], and it is related to the proportion of support vectors and therefore controls the model complexity and running time. type(nu\_svc) implements classification, and  $nu(\#)$  should be used instead of  $c(\#)$ . type( $nu\_svr$ ) implements regression, and and  $nu(\#)$  should be used instead of epsilon( $#$ ).

In addition to classification and regression, there is also an algorithm type(one class) that estimates the support of a distribution (Schölkopf et al. [2001\)](#page-17-8) whose predictions are binary indicators of whether a point is in the distribution (1) or is an outlier (0).

Option sv(*newvarname* ) adds an extra column *newvarname* during fitting and fills it with a binary indicator of whether each observation was a support vector (1) or not (0).

The option shrinking activates a heuristic technique to try to speed up computations by temporarily eliminating variables from consideration [\(Joachims](#page-17-9) [1999](#page-17-9)), while tolerance controls the stopping tolerance for the quadratic program solver, in the rare case that it needs controlling.

verbose adds more detailed output during computation. cache size controls how many megabytes of RAM are used to speed up computation by caching kernel values, and can generally be set as large as your system can handle to no ill-effect.

The svmachines command will often issue a warning that *matsize* needs to be increased. A larger *matsize* is needed to store the fitted model's coefficients of support vectors in *e*(*sv coef*). Before running svmachines, you may run something like

. set matsize 10000

However, most users will never need these coefficients and will not need to run this. All other results will be correct without increasing *matsize*.

### <span id="page-9-0"></span>**3.6 Tuning Parameters**

Unlike traditional regression methods, machine learning techniques typically are underconstrained, leaving so-called *tuning parameters* to be chosen by the user. Depending upon the application, these parameters might be chosen manually or automatically. For example, in a clustering algorithm the number of clusters is a tuning parameter, and might be fixed to 5 to make the clustering more interpretable; in regularized (LASSO, Ridge) Gaussian regression, the bias-variance tradeoff is controlled by the regularization parameter, and would typically be chosen algorithmically. In SVM,  $C$ ,  $\epsilon$ ,  $\gamma$  and  $\beta_0$  are tuning parameters, depending on the particular combination of type and kernel chosen. Arguably, so is *d* when using a polynomial kernel, depending on whether it is considered a part of the model definition or not.

To this "tune" these parameters automatically we search for the values which give a high quality of fit. A well fitted model should not just provide good prediction accuracy on the data it was fitted to, it should also generalize to data not yet seen. For a

fixed choice of tuning parameters we can estimate this *generalization accuracy* with a technique called *cross-validation*. The simplest form of cross-validation is as follows: the data are separated into a *training set* and a *test set*. The algorithm fits on the training set and the accuracy (e.g. the percent correctly classified or the mean squared error) is evaluated on the test set, giving an estimate of how the fit generalizes. More accurate and computationally intensive forms of cross-validation exist ([Hastie et al.](#page-17-1) [2005,](#page-17-1) pp. 241).

Tuning is performed for varying values of the tuning parameters, searching for those that give the best generalization accuracy. This can be done by choosing a small number of possible values to test for each parameter, and trying all possibilities on the grid of their combinations. This is known as *grid search*.

We do not provide grid search nor cross-validation code with the sympachines package. For the time being, this process will need to be manually written every time, but see the examples below for code outlining the process.

# <span id="page-10-0"></span>**4 Example: Predicting an indicator of high income in the LISS panel**

We now give an example for support vector classification. Because respondents in surveys can be reluctant to report their income, income categorizations often have a sizable proportion of missing values. As part of an imputation strategy prediction may be useful. Here we compare predictions of SVM versus logistic regression of an indicator of high income in the LISS panel.

The LISS panel is an open-access Internet panel based on a probability sample of households drawn from the Dutch population register in 2007. Refreshment samples were added in 2009 and again in 2010/2011. Households that could not otherwise participate are provided a computer and Internet connection. Respondents are paid an incentive of 15 Euro per hour (and proportionally less for shorter surveys).

Here we use the July 2015 data set of background variables which includes income. (The data are downloadable from http://www.lissdata.nl/dataarchive/). The y-variable was in indicator of whether or not the respondent had a net monthly income of 2000 Euro or more. Dutch respondents recall net monthly income more easily than gross income or yearly income: Nearly 40% answers to gross monthly income were categorized as "I don't know" as compared to about 6% for net monthly income. 20.4% of respondents with known net monthly income reported earning more than 2000 Euro a month. We used the traditional encoding for *y* using values 0 and 1; but any other two values such as 1 and 2 or *−*1 and 1 would give identical results.

We used the following x-variables: female gender, age, marital status (married, separated, divorced, widowed, never been married), education (9 categories), employment status (14 categories including paid employment, attending school, retired), number of living-at-home children, number of household members, home ownership (owned,

rented, cost-free, missing), migration background (Dutch, first generation western, second generation western, first generation non-western, second generation non-western), urbanicity of home (5 levels), household head lives with a partner (indicator), domestic situation (single, co-habitation with children, co-habitation without children, single with children, other), individual's position within the household (8 categories including head of household, wedded partner and unwedded partner), number of household members, and age of household head.

Indicator variables were created for all categorical variables. The two age variables (respondent and head of household) and the two count variables (household members, children in household) were standardized to have mean 0 and standard deviation 1. For clarity, the standardization of variables aantalhh lftdhhh leeftijd aantalkican can be accomplished as follows:

```
foreach var of varlist aantalhh lftdhhh leeftijd aantalki {
   qui sum `var´
   gen 'var'_sd = ('var' - r(\text{mean})) / r(\text{sd})}
```
There were 10*,* 243 respondents with non-missing values for net monthly income. The training data consisted of 5*,* 000 random observations, the remainder was used as test data.

We first use support vector classification (type(svc)) with the default radial-basisfunction kernel ( $\text{kernel}(\text{rbf})$ ). To find the tuning parameters yielding the highest accuracy on the test data, we conducted a grid search for all combinations of  $C \in \mathcal{C}$ *{*0*.*001; 0*.*01; 1; 10; 100; 1*,* 000; 10*,* 000*}* and *γ ∈ {.*0001; *.*001; *.*01; *.*1; 1; 10*}*. Figure [4](#page-10-0) gives a contour plot of accuracy — percentage of correctly classified observations — as a function of *C* and  $\gamma$ . The highest accuracy on the grid, 0.823, is achieved with  $\gamma = 0.01$ where  $C = 100$ . The SVM command with these parameters is

```
svmachines y `xvars´ if train, c(100) gamma(.1) type(svc) kernel(rbf)
predict yhat
```
where the macro 'xvars' contained the *x*-variables, and the variable train is an indicator for the 5*,* 000 observations in the training data. It possible to refine the grid further or to use a more sophisticated method for tuning the parameters but this probably would not yield a substantial improvement in terms of accuracy. The prediction gives predicted values, not probabilities. To get pseudo-probabilities, the command has to be altered:

```
svmachines y `xvars´ if train, c(10) gamma(.1) type(svc) kernel(rbf) prob
predict yhat, prob
```
The probability option has to appear in svmachines for it to work in the predict statement.

For comparison, logistic regression achieves an accuracy of 0*.*805. The increase in accuracy for SVM, 1*.*8%, is modest. In our experience for binary outcomes modest improvements relative to logistic regression are typical.

We standardized the four non-indicator variables. This did not matter much in this particular application but is good practice.

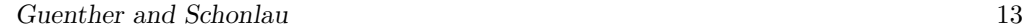

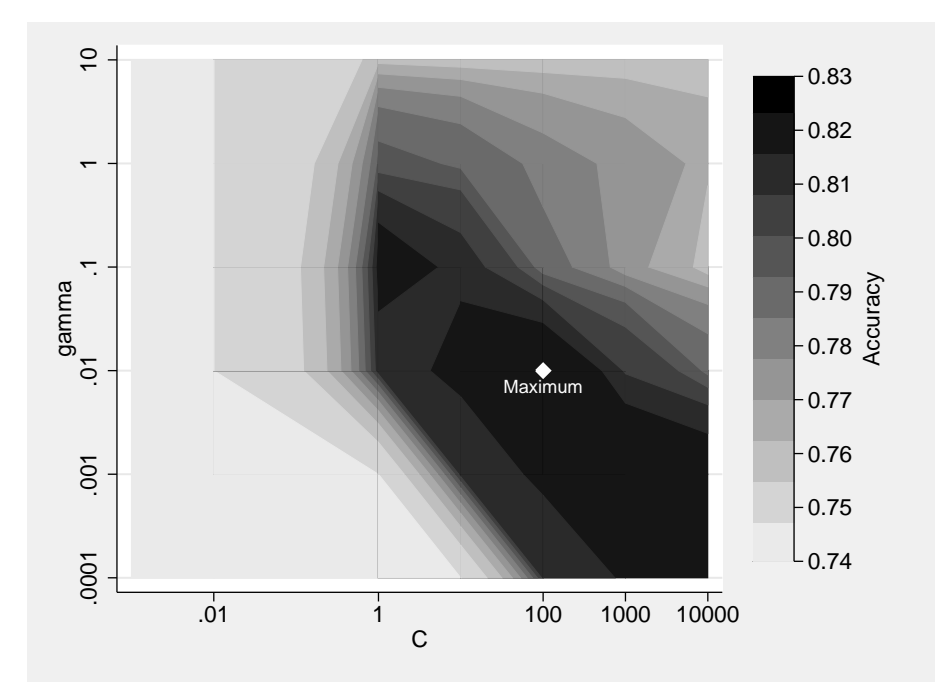

Figure 4: Contour plot of accuracy as a function of tuning parameters *C* and  $\gamma$ . Accuracy is computed on a test data set.

## <span id="page-12-0"></span>**5 Regression Example**

Following [Schonlau](#page-17-10) ([2005\)](#page-17-10), we simulated 2*,* 000 observations from the following model

$$
y = 30(x_1 - 0.5)^2 + 2x_2^{-0.5} + x_3 + \epsilon
$$

where  $\epsilon \sim$  Uniform(0, 1) and  $0 \leq x_i \leq 1$  for  $i \in \{1, 2, 3\}$ . To keep things relatively simple, the model has been chosen to be additive without interactions. It is quadratic in  $x_1$ , nonlinear in  $x_2$ , linear with a small slope in  $x_3$ . The nonlinear contribution of *x*<sup>2</sup> is stronger than the linear contribution of *x*<sup>3</sup> even though their slopes are similar. A fourth variable, *x*4, is unrelated to the response but is used in the analysis in an attempt to confuse the learning algorithm. Scatter plots of  $y$  vs  $x_1$  through  $x_4$  are shown in Figure [5](#page-12-0).

We first conducted a grid search of tuning parameter values to find the combination of values that yields the lowest mean squared error (MSE) on a test data set. The test data set consists of a random half of the 2000 observations. The contour plot in Figure [6](#page-12-0) shows the MSE as a function of *C* and  $\gamma$  for a fixed  $\epsilon$ . We found that for this data set the value of  $\epsilon$  had little effect on the MSE.

The combination producing the lowest MSE is  $c = 10,000, \gamma = 1, \epsilon = 1$ . For this combination the MSE on the test data is 3*.*82. In comparison, the mean squared error of

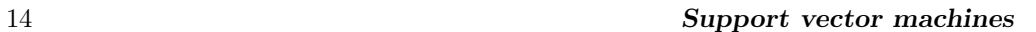

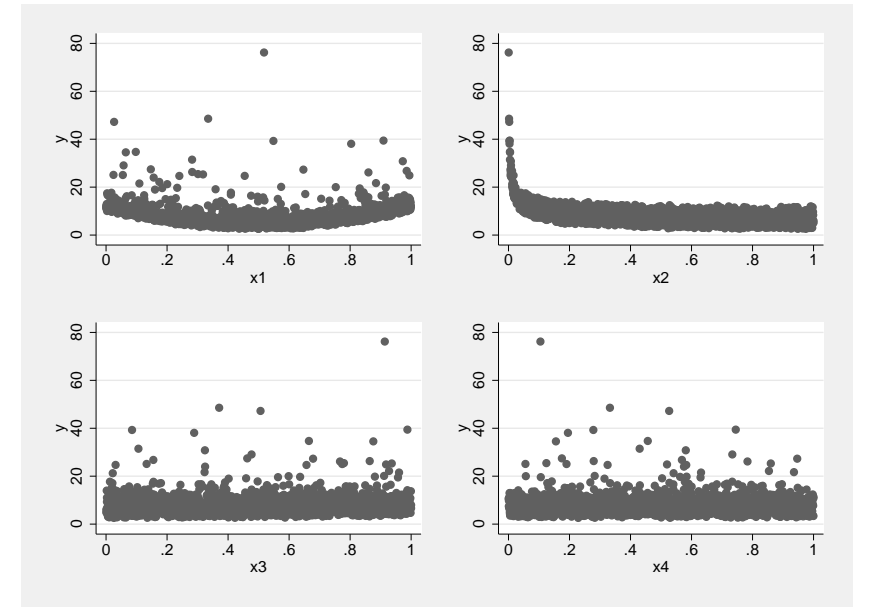

Figure 5: Scatter plots of y versus  $x_1$  through  $x_4$ 

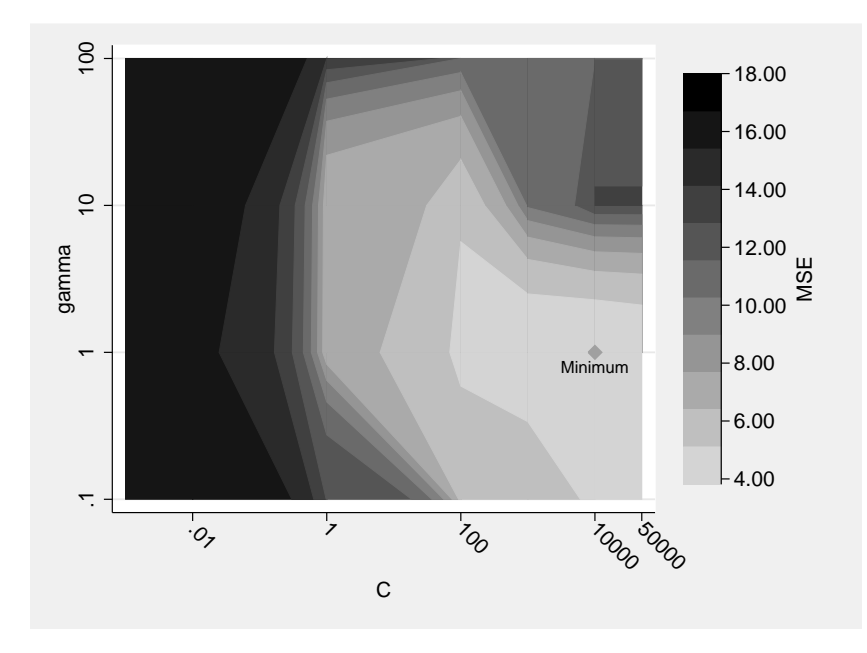

Figure 6: Contour plot of MSE as a function of tuning parameters *c* and  $\gamma$  for  $\epsilon = 1$ . The MSE is computed on a test data set.

linear regression is 12*.*39 on the same test data. The contour plot also reveals about half the region shown has an MSE that is larger than 12*.*39. This underlines the importance of tuning SVM parameters before prediction. For clarity, the svmachines command with these parameters is

svmachines y x1 x2 x3 x4 if train, c(10000) gamma(1) eps(1) type(svr) predict pred\_svm

The mean squared error can be computed from the predicted and true *y*-values:

egen mse=total(((y-pred\_svm)^2)/`testn´) if !test

where test is an indicator variable of whether or not the observation is in the test data and 'testn' refers to the number of test observations. Figure [7](#page-12-0) shows a calibration plot — a scatter plot of fitted versus actual values — for SVM and linear regression. The SVM model is much better calibrated.

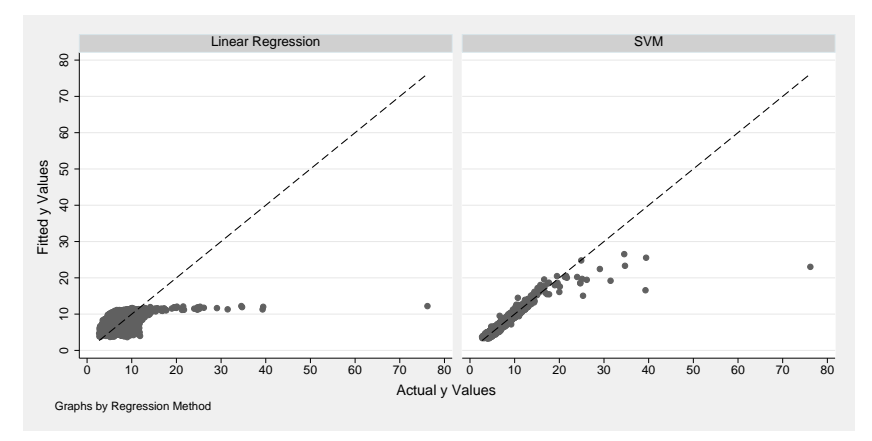

Figure 7: A Calibration plot for the linear regression example: Fitted versus actual values for both linear regression and SVM. The SVM model is much better calibrated.

It is often useful to visualize the black-box function in some way. Conditional plots are an easy way of doing so. Figure [8](#page-12-0) gives conditional plots: scatter plots of predicted values for  $x_1$  while other variables are held constant at  $x_2 = x_3 = x_4 = 0.5$ . Conditional plots for the other *x*-variables are constructed analogously. For clarity, code for constructing this conditional plot is given in the Appendix. The conditional plots visualize the effects of the individual variables well.

## <span id="page-14-0"></span>**6 Discussion**

SVM can be a powerful tool, but with great power comes great responsibility. Several issues should be remembered: One, the tuning of parameters is very important. As we have seen in the regression example an unfortunate choice of tuning parameters can lead to much worse MSE than linear regression. It is safer to work with Gaussian/logistic regression than with an untuned SVM model. Two, if *x*-variables span vastly different

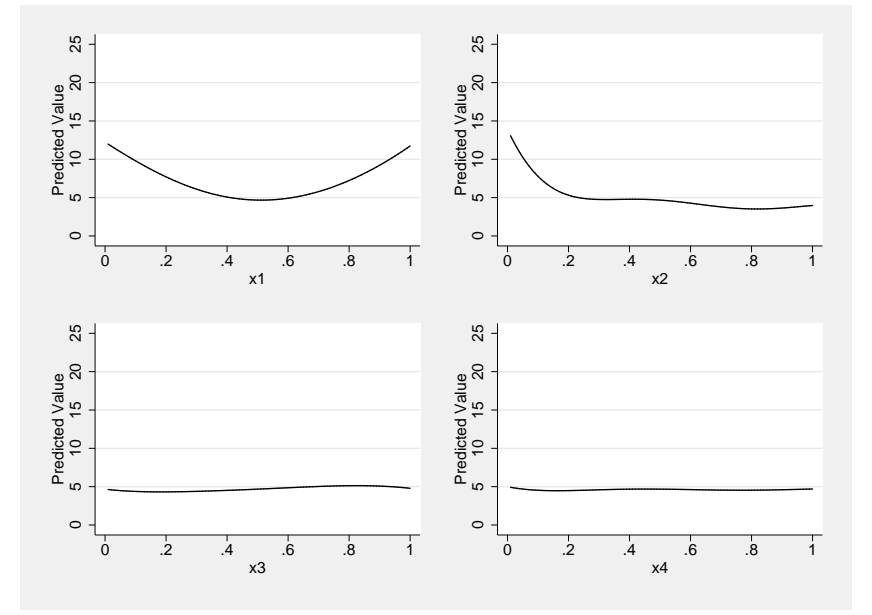

Figure 8: Conditional plots: Predictions for  $x_1$  through  $x_4$  while other variables are held constant at  $x_i = 0.5$ .

ranges it is safer to standardize them to have mean zero and standard deviation 1 (e.g. [Ben-Hur and Weston](#page-16-2) [2010,](#page-16-2) section 8). Alternatively, computer scientists tend to standardize the variables to a range such as [0*,* 1]. Either method should work fine. We are not aware that one method is superior to the other. Third, which kernel should be chosen? Our default choice is the RBF kernel because it performs well in many situations. RBF also has fewer tuning parameters (*C* and  $\gamma$ ) than the polynomial kernel  $(C, degree, \gamma, \text{ and } \beta_0)$ . A linear kernel might be suitable when both the number of observations and the number of variables are very large ([Hsu et al.](#page-17-11) [2003](#page-17-11)). This problem occurs, for example, in document classification.

SVM is among the best performing statistical learning/ machine learning algorithms in terms of accuracy ([Maroco et al.](#page-17-12) [2011\)](#page-17-12) but there is no guarantee it will perform better than other learning techniques. In particular for binary outcomes, logistic regression and SVM will tend to give similar results ([Hastie](#page-17-13) [2003](#page-17-13); [Verplancke et al.](#page-18-3) [2008](#page-18-3)) because their implied loss function is similar ([James et al.](#page-17-14) [2013](#page-17-14), Section 9.5).

While we have previously implemented another important learning technique (gradient) boosting [\(Schonlau](#page-17-10) [2005](#page-17-10)), in the past statistical/ machine learning has not been a primary focus in Stata. We are hoping the role of statistical/ machine learning in Stata will continue to expand.

## **Acknowledgement**

This research was supported by the Social Sciences and Humanities Research Council of Canada (SSHRC  $\#$  435-2013-0128). We are grateful to Chih-Chung Chang and Chih-Jen Lin for programming *libsvm* and making it available. In this paper we make use of data of the LISS (Longitudinal Internet Studies for the Social sciences) panel administered by CentERdata (Tilburg University, The Netherlands). We are grateful for the data.

## **Appendix**

Code for creating the conditional plot in the regression example. The code assumes the model is trained on the first 1000 observations.

```
drop if _n>1000
set obs 1400
replace x1=0.5 if _n>1000
replace x2=0.5 if _n>1000
replace x3=0.5 if _n>1000
replace x4=0.5 if _n>1000
replace x1= (_n-1000)/100 if _n>1000 & _n<=1100
replace x2= (_n-1100)/100 if _n>1100 & _n<=1200
replace x3= (_n-1200)/100 if _n>1200 & _n<=1300
replace x4= (_n-1300)/100 if _n>1300 & _n<=1400
capture drop pred
svmachines y x1 x2 x3 x4 in 1/1000, c(10000) gamma(1) eps(1) type(svr)
predict pred
line pred x1 if _n>1000 & _n<=1100, ylabel(0 5 10 to 25) ///
   ytitle("Predicted Value")
graph save "x1_pred", replace
line pred x2 if _n>1100 & _n<=1200, ylabel(0 5 10 to 25) ///
   ytitle("Predicted Value")
graph save "x2_pred", replace
line pred x3 if _n>1200 & _n<=1300, ylabel(0 5 10 to 25) ///
   ytitle("Predicted Value")
graph save "x3_pred", replace
line pred x4 if _n>1300 & _n<=1400, ylabel(0 5 10 to 25) ///
  ytitle("Predicted Value")
graph save "x4_pred", replace
graph combine x1_pred.gph x2_pred.gph x3_pred.gph x4_pred.gph
```
## **7 References**

<span id="page-16-2"></span>Ben-Hur, A., and J. Weston. 2010. A users guide to support vector machines. In *Data Mining Techniques for the Life Sciences*, ed. O. Carugo and F. Eisenhaber, 223–239. Springer.

<span id="page-16-0"></span>Chang, C.-C., and C.-J. Lin. 2011. LIBSVM: A library for support vector machines. *ACM Transactions on Intelligent Systems and Technology (TIST)* 2(3): Article 27.

<span id="page-16-1"></span>Chen, P.-H., C.-J. Lin, and B. Schölkopf. 2005. A tutorial on *ν*-support vector machines. *Applied Stochastic Models in Business and Industry* 21(2): 111–136.

- <span id="page-17-0"></span>Cortes, C., and V. Vapnik. 1995. Support-vector networks. *Machine Learning* 20(3): 273–297.
- <span id="page-17-13"></span>Hastie, T. 2003. Support Vector Machines, Kernel Logistic Regression, and Boosting. http://web.stanford.edu/*∼*hastie/Papers/svmtalk.pdf.
- <span id="page-17-1"></span>Hastie, T., R. Tibshirani, and J. Friedman. 2005. *The Elements of Statistical Learning: Data Mining, Inference and Prediction*. 2nd ed. Heidelberg: Springer.
- <span id="page-17-11"></span>Hsu, C.-W., C.-C. Chang, and C.-J. Lin. 2003. A Practical Guide to Support Vector Classification. http://www.csie.ntu.edu.tw/*∼*cjlin/papers/guide/guide.pdf.
- <span id="page-17-3"></span>Hsu, C.-W., and C.-J. Lin. 2002. A comparison of methods for multiclass support vector machines. *IEEE Transactions on Neural Networks* 13(2): 415–425.
- <span id="page-17-14"></span>James, G., D. Witten, T. Hastie, and R. Tibshirani. 2013. *An Introduction to Statistical Learning*. Heidelberg: Springer.
- <span id="page-17-9"></span>Joachims, T. 1999. Making large–scale SVM learning practical. In *Advances in Kernel Methods — Support Vector Learning*, ed. B. Schölkopf, C. Burges, and A. Smola, 169–184. Cambridge, MA, USA: MIT Press.
- <span id="page-17-4"></span>Lin, C.-J. 2015. LIBSVM FAQ. http://www.csie.ntu.edu.tw/*∼*cjlin/libsvm/faq.html.
- <span id="page-17-2"></span>Lin, H.-T., and C.-J. Lin. 2003. A study on sigmoid kernels for SVM and the training of non-PSD kernels by SMO-type methods. http://www.csie.ntu.edu.tw/*∼*cjlin/papers/tanh.pdf.
- <span id="page-17-6"></span>Lin, H.-T., C.-J. Lin, and R. C. Weng. 2007. A note on Platts probabilistic outputs for support vector machines. *Machine Learning* 68(3): 267–276.
- <span id="page-17-12"></span>Maroco, J., D. Silva, A. Rodrigues, M. Guerreiro, I. Santana, and A. de Mendonça. 2011. Data mining methods in the prediction of Dementia: A real-data comparison of the accuracy, sensitivity and specificity of linear discriminant analysis, logistic regression, neural networks, support vector machines, classification trees and random forests. *BMC Research Notes* 4: Article 299.
- <span id="page-17-5"></span>Platt, J. 2000. Probabilistic outputs for support vector machines and comparisons to regularized likelihood methods. In *Advances in Large Margin Classifiers*, ed. A. Smola, P. Bartlett, B. Schölkopf, and D. Schuurmans, 61–74. Cambridge, MA: MIT Press.
- <span id="page-17-8"></span>Schölkopf, B., J. C. Platt, J. Shawe-Taylor, A. J. Smola, and R. C. Williamson. 2001. Estimating the support of a high-dimensional distribution. *Neural Computation* 13(7): 1443–1471.
- <span id="page-17-7"></span>Schölkopf, B., A. J. Smola, R. C. Williamson, and P. L. Bartlett. 2000. New support vector algorithms. *Neural Computation* 12(5): 1207–1245.
- <span id="page-17-10"></span>Schonlau, M. 2005. Boosted regression (boosting): An introductory tutorial and a Stata plugin. *Stata Journal* 5(3): 330–354.

<span id="page-18-2"></span>Smola, A. J., and B. Schölkopf. 2004. A tutorial on support vector regression. *Statistics and Computing* 14(3): 199–222.

<span id="page-18-0"></span>Vapnik, V. 2013. *The Nature of Statistical Learning Theory*. Heidelberg: Springer.

- <span id="page-18-3"></span>Verplancke, T., S. Van Looy, D. Benoit, S. Vansteelandt, P. Depuydt, F. De Turck, and J. Decruyenaere. 2008. Support vector machine versus logistic regression modeling for prediction of hospital mortality in critically ill patients with haematological malignancies. *BMC Medical Informatics and Decision Making* 8: 56.
- <span id="page-18-1"></span>Wu, T.-F., C.-J. Lin, and R. C. Weng. 2004. Probability estimates for multi-class classification by pairwise coupling. *The Journal of Machine Learning Research* 5(Aug): 975–1005.

#### **About the authors**

Nick Guenther is an undergraduate in the Department of Statistics and the School of Computer Science at the University of Waterloo in Canada. His interests include feature learning, functional programming, and applying machine learning towards new technologies.

Matthias Schonlau, Ph.D. is professor in the Department of Statistics and Actuarial Sciences at the University of Waterloo in Canada. His interests include survey methodology and text mining of open-ended questions.